## **Bedienungsanleitung: ROUTERINSTALLATION**

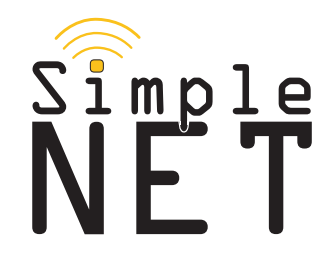

## **Inbetriebnahme Edimax Router Inbetriebnahme Edimax Router**

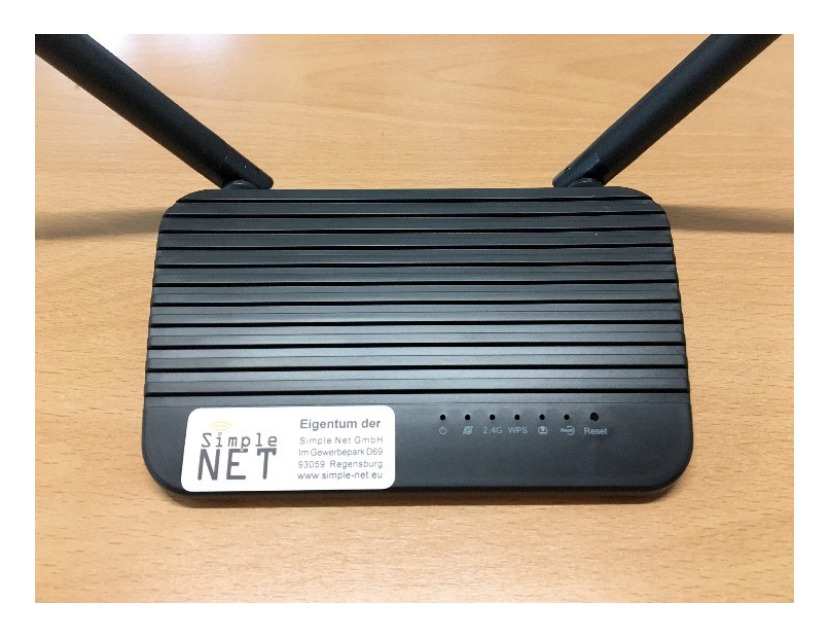

**Netzwerkdose an der Wand ein Stecken Sie das Kabel am Router in den WAN-Anschluss und in die Netzwerkdose an der Wand ein.**

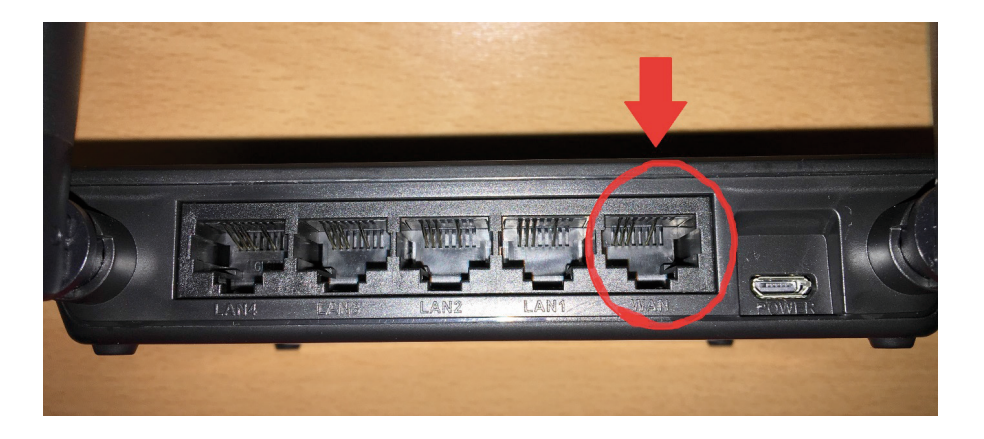

**Störungsmeldungen und technische Einweisungen unter: www.studi-internet.de**

## **Verbinden per WLAN**  $Verbinden per WLAN$

**WLAN**'s und das **Der Name des WLAN´s und das Passwort ist auf der Unterseite des Modems abgedruckt. der Unterseite des Modems abgedruckt.** Der Name des WLAN´s und das Passwort ist auf

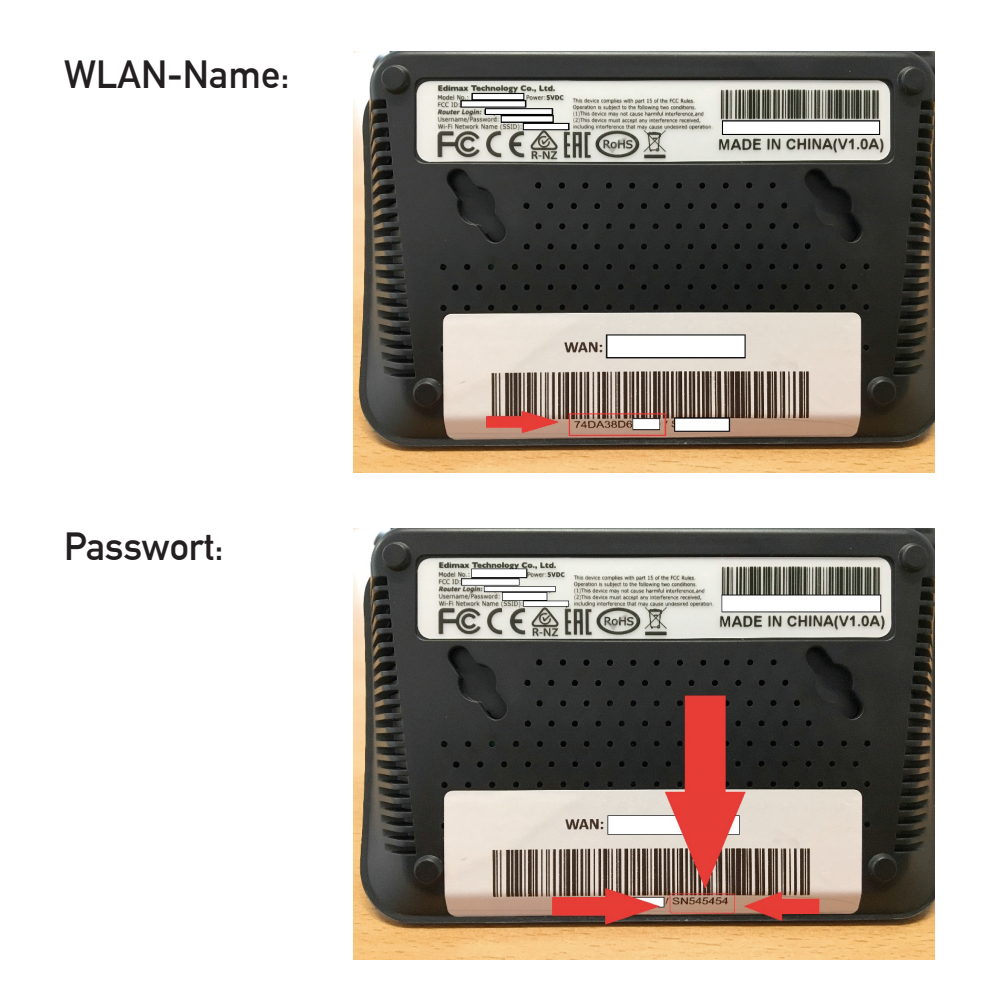

## <u>Verbinden per LAN-Kabel:</u>

**Möchten Sie das Gerät per Kabel mit dem Router verbinden, stecken Sie es an einen dieser Anschlüssen an ( LAN1 bis LAN4 ).**

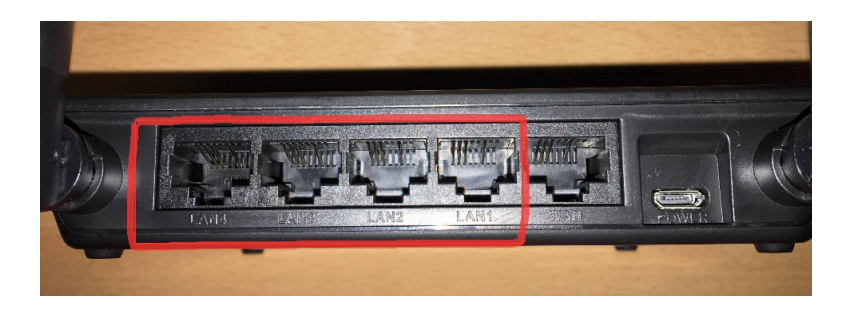

Simple Net GmbH • Im Gewerbepark D69 • 93059 Regensburg Tel.: 0941 280 942 88 • Fax: 0941 280 942 89 • www.simple-net.eu • info@simple-net.eu